## **Weight and balance simulation**

In order to set up Weight and Balance for an aircraft you need to contact [support@leonsoftware.com](mailto:support@leonsoftware.com)

From: <https://wiki.leonsoftware.com/>- **Leonsoftware Wiki**

Permanent link: **<https://wiki.leonsoftware.com/leon/weight-and-balance-simulation?rev=1437332311>**

Last update: **2016/08/30 13:06**

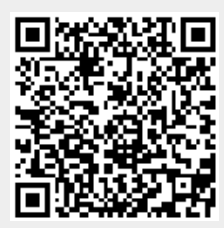